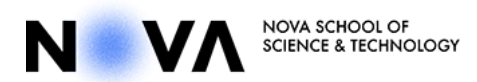

**FORMULÁRIO DE CANDIDATURA AO PROCEDIMENTO DE RECRUTAMENTO**

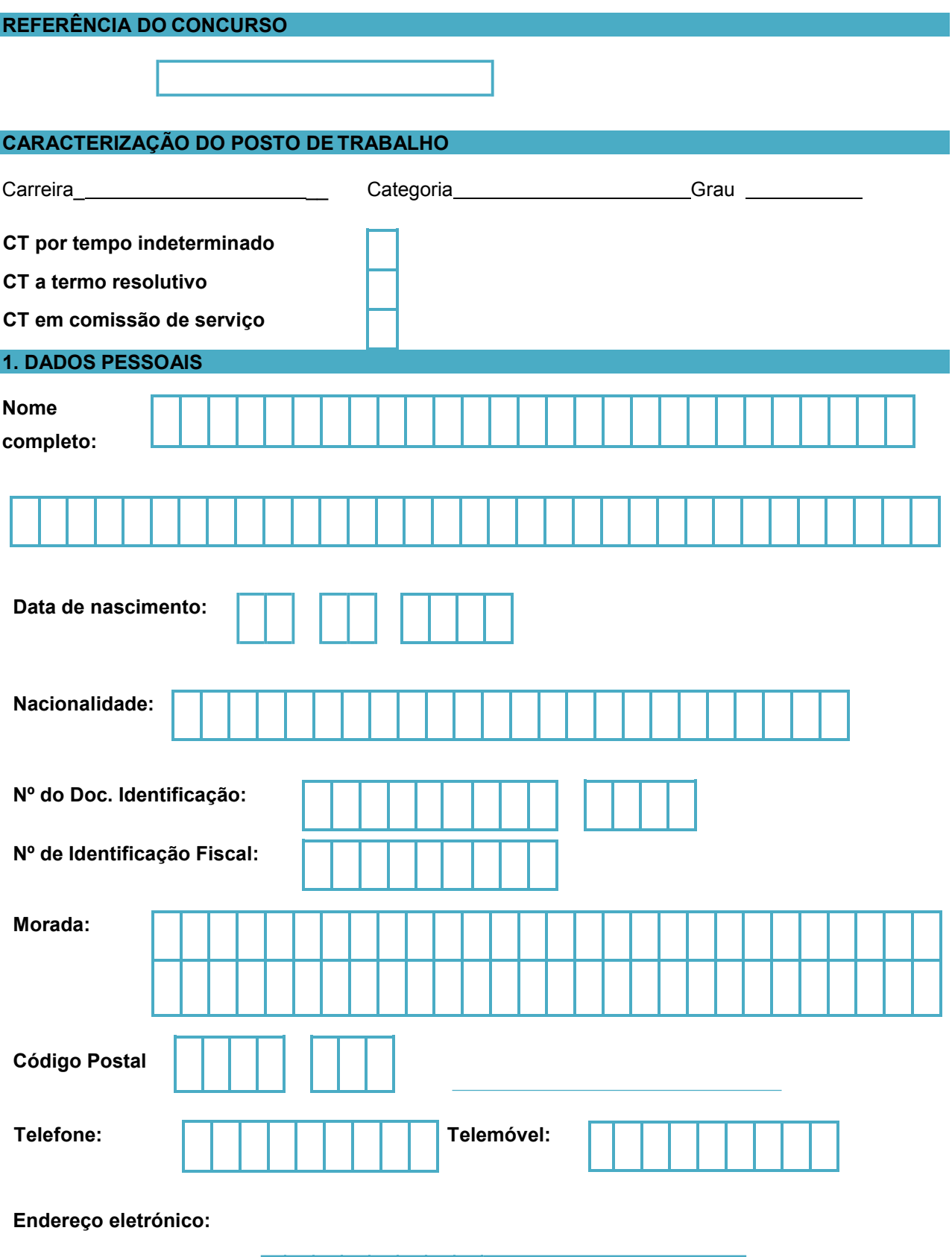

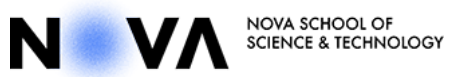

### **2. NÍVEL HABILITACIONAL**

#### **Assinale o quadrado apropriado:**

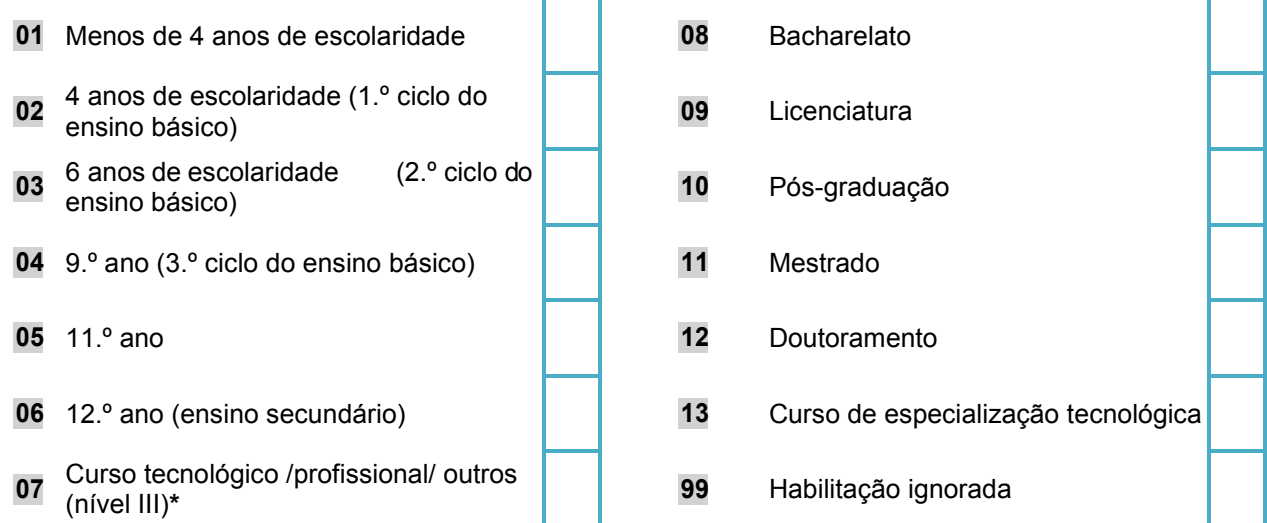

\*Nível III : Nível de qualificação da formação (c/ equivalência ao ensino secundário)

#### **2.1 Identifique o curso e /ou área de formação:**

**2.2 Indique cursos de pós – graduação, mestrado ou doutoramento:**

# **3. EXPERIÊNCIA PROFISSIONAL E FUNÇÕES EXERCIDAS**

**3.1 Funções exercidas, diretamente relacionadas com o posto de trabalho a que se candidata:**

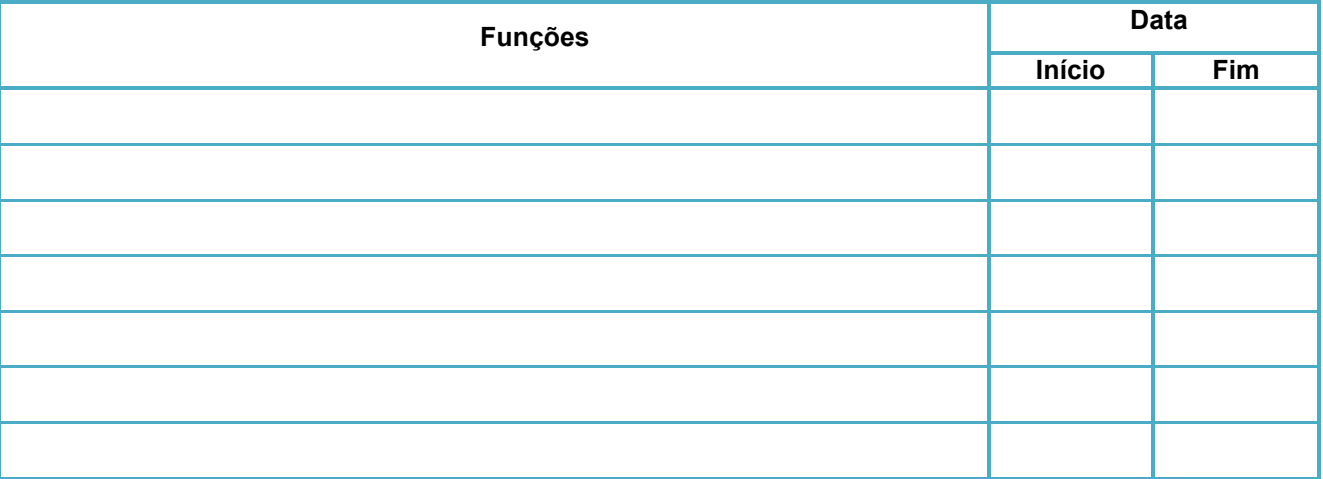

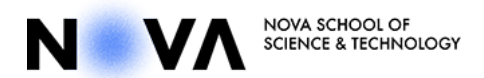

## **4. DECLARAÇÃO**

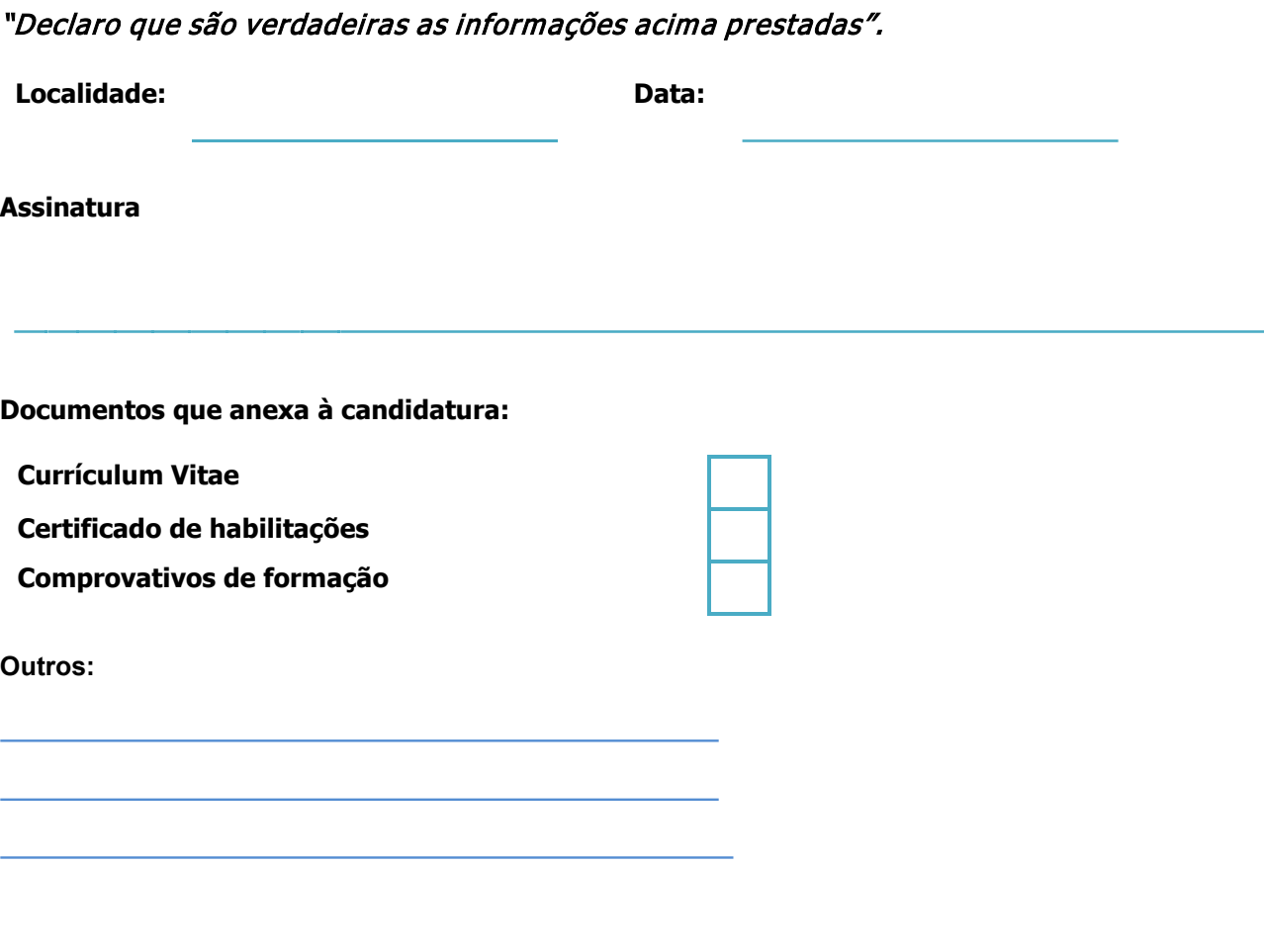